# 000000000000000

### PROYECTO DE NORMA MEXICANA IMNC

ISO/IEC 17025:2017

PROY-NMX-EC-17025-IMNC-2018

### Requisitos generales para la competencia de los laboratorios de ensayo y calibración

General requirements for the competence of testing and calibration laboratories

Inicio de consulta pública: 2018-01-24

Fin de consulta pública: 2018-03-25

SINEC-20180116124249457

ICS 03.120.20

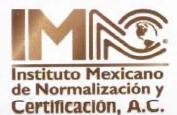

Cancelará y reemplazará a la NMX-EC-17025-IMNC-2006

PROHIBIDA SU REPRODUCCIÓN PARCIAL O TOTAL – DERECHOS RESERVADOS © IMNC 2018

# 00000 0

### Derechos Reservados © IMNC 2018

Reservados los derechos de reproducción. Salvo prescripción diferente, no podrá reproducirse ni utilizarse ninguna parte de esta publicación bajo ninguna forma y por ningún procedimiento, electrónico o mecánico, fotocopias y microfilms.

Derechos reservados © IMNC ®

Manuel María Contreras 133, 6º piso, Col. Cuauhtémoc

Estados Unidos Mexicanos, México, Ciudad de México, código postal 06500

Estados Unidos Mexicanos

Teléfono: + 52 55 5546 4546

Fax: + 52 55 5546 4546 ext. 6150

Correo electrónico: normalizacion@imnc.org.mx

Página en internet: http://www.imnc.org.mx

Impreso en los Estados Unidos Mexicanos

### Requisitos generales para la competencia de los laboratorios de ensayo y calibración

PROY-NMX-EC-17025-IMNC-2018

### Prefacio

En la elaboración del presente proyecto de norma mexicana participaron las siguientes organizaciones:

- ACCM América S. de R.L. de C.V.
- ADS Mexicana S.A. de C.V.
- Asociación de Internacional de Certificación, S.C.
- Biomédica de Referencia S.A de C.V.
- Asociación de Normalización y Certificación, A.C
- --- Certificaciones MHR de México S.A de C.V.
- Comisión Federal de Electricidad
  - Laboratorio de Pruebas de Equipos y Materiales
- Consultoría Estratégica en Acreditación y Certificación S. de R.L.
- Servicios Condumex S.A. de C.V.
  - Centro de Investigación y Desarrollo Carso "CIDEC"
- Entidad Latinoamericana de Consultoría Educativa S.C.
- Entidad Mexicana de Acreditación A.C.
- Factual Services S.C.
- Fundación Internacional para el Desarrollo de Gobiernos Confiables, A.C.
- KWT Consulting, SA de CV
- Instituto Mexicano de Normalización y Certificación, A.C.
- Instituto Mexicano de Control de Calidad, A.C.
- Instituto Mexicano del Petróleo
- Instituto Nacional de Capacitación en Energías Renovables, S.C.
- Laboratorios de Especialidades Inmunológicas SA de CV
- Latin American Certification & Systems, A.C.
- Nilda Leonor Sánchez & Asociados
- Nacional de Asesoría en Certificación
- Normalización y Certificación NYCE, S.C.
- Organización Dalo
- Sociedad Internacional de Gestión y Evaluación SIGE, S.C.
- Transformación Empresarial en Manufactura y Negocios A.C.
- Unidad de Verificación Universa, S. de R.L. de C.V.
- Universidad Nacional Autónoma de México

### SINEC-20180116124249457

Derechos reservados © IMNC 2018

### PROY-NMX-EC-17025-IMNC-2018

### ISO/IEC 17025:2017

- Universidad Tecnológica de Puebla
- Volkswagen de México S.A de C.V.
- Veritas et Triumphus
- Yakult de Puebla S.A. de C.V.

### Contenido

| Pró                              | logo                                                | vi   |
|----------------------------------|-----------------------------------------------------|------|
| Pró                              | logo de la norma internacional                      | vii  |
| Prólogo de la versión en español |                                                     | viii |
| Intro                            | oducción                                            | ix   |
| 1                                | Objetivo y campo de aplicación                      | 1    |
| 2                                | Referencias normativas                              | 1    |
| 3                                | Términos y definiciones                             | 1    |
| 4                                | Requisitos generales                                | 3    |
| 5                                | Requisitos relativos a la estructura                | 4    |
| 6                                | Requisitos relativos a los recursos                 |      |
| 7                                | Requisitos del proceso                              | 10   |
| 8                                | Requisitos del sistema de gestión                   | 21   |
| 9                                | Concordancia con normas internacionales             | 26   |
| Ane                              | exo A (informativo) Trazabilidad metrológica        | 27   |
| Ane                              | exo B (informativo) Opciones de sistemas de gestión | 29   |
| 10                               | Bibliografía                                        |      |

### SINEC-20180116124249457

Derechos reservados © IMNC 2018

ICS 03.120.20

### Prólogo

El Instituto Mexicano de Normalización y Certificación, A. C. (IMNC) es una asociación civil, que cuenta con el Registro No. 002 como Organismo Nacional de Normalización (ONN), para elaborar, revisar, actualizar, expedir y cancelar Normas Mexicanas, con fundamento en los Artículos 39 fracción IV, 65 y 66 de la Ley Federal sobre Metrología y Normalización, 68 y 69 del Reglamento de la Ley Federal sobre Metrología y Normalización y 21 fracción IX del Reglamento Interior de la Secretaría de Economía, en el campo de Sistemas de la calidad (en general) como se indica en el oficio número 1246 de fecha 1 de marzo de 1994.

Se llama la atención sobre la posibilidad de que algunos de los elementos de esta norma mexicana puedan estar sujetos a derechos de patente. El IMNC no asume responsabilidad por la identificación de cualquiera o todos los derechos de patente, ni otorga licencias de uso sobre dichos derechos de patente.

El Proyecto de Norma Mexicana PROY-NMX-EC-17025-IMNC-2018 ha sido elaborada por el Comité Técnico de Normalización Nacional de Sistemas de Calidad (en general) IMNC/CTNN 9.

Este Proyecto de Norma Mexicana fue emitida por el Instituto Mexicano de Normalización y Certificación, A.C.; y su declaratoria de vigencia ha sido publicada por la Dirección General de Normas de la Secretaría de Economía, en el Diario Oficial de la Federación el \_\_\_\_\_

### Prólogo de la norma internacional

ISO (Organización Internacional de Normalización) es una federación mundial de organismos nacionales de normalización (miembros ISO). El trabajo de elaboración de las Normas Internacionales es normalmente llevado a cabo a través de comités técnicos de ISO. Cada miembro interesado en un asunto para el cual se ha establecido un comité técnico tiene el derecho a ser representado en ese comité. Las organizaciones internacionales, gubernamentales y no gubernamentales, en alianza con ISO, también participan en el trabajo. En el campo de la evaluación de la conformidad, ISO y la Comisión Electrotécnica Internacional (IEC) desarrollan documentos conjuntos ISO/IEC bajo la gestión del Comité de ISO para la Evaluación del Conformidad (ISO/CASCO).

En la Parte 1 de las Directivas ISO/IEC se describen los procedimientos utilizados para desarrollar este documento y para su mantenimiento posterior. En particular debería tomarse nota de los diferentes criterios de aprobación necesarios para los distintos tipos de documentos ISO. Este documento se redactó de acuerdo a las reglas editoriales de la Parte 2 de las Directivas ISO/IEC (ver <u>www.iso.org/directives</u>).

Se llama la atención sobre la posibilidad de que algunos de los elementos de este documento puedan estar sujetos a derechos de patente. ISO no asume la responsabilidad por la identificación de cualquiera o todos los derechos de patente. Los detalles sobre cualquier derecho de patente identificado durante el desarrollo de esta norma se indican en la introducción y/o en la lista ISO de declaraciones de patente recibidas (ver ww.iso.org/patents).

Cualquier nombre comercial utilizado en esta norma es información que se proporciona para comodidad del usuario y no constituye una recomendación.

Para obtener una explicación sobre la naturaleza voluntaria de las normas, el significado de los términos específicos de ISO y expresiones relacionadas con la evaluación de la conformidad, así como información de la adhesión de ISO a los principios de la Organización Mundial del Comercio (OMC) respecto a los Obstáculos Técnicos al Comercio (OTC), ver la siguiente dirección: <u>www.iso.org/iso/foreword.html</u>.

Este documento ha sido elaborado por el Comité de ISO para la evaluación de la conformidad (CASCO) y sometido a votación de los organismos nacionales de ISO y de IEC y fue aprobado por las dos organizaciones.

Esta tercera edición anula y sustituye a la segunda edición (ISO/IEC 17025:2005), que ha sido revisada técnicamente.

Los principales cambios en comparación con la edición anterior son los siguientes:

- el pensamiento basado en el riesgo, aplicado en esta edición, ha permitido cierta reducción de los requisitos prescriptivos y su sustitución por requisitos basados en el desempeño;
- existe una mayor flexibilidad respecto a la edición anterior en los requisitos de procesos, procedimientos, información documentada y responsabilidades organizacionales;
- se ha incluido una definición de "laboratorio" (ver 3.6).

### PROY-NMX-EC-17025-IMNC-2018

### Prólogo de la versión en español

Esta Norma Internacional ha sido traducida por el Grupo de Trabajo Spanish Translation Task Force (STTF) del Comité Técnico ISO/CASCO, Comité para la evaluación de la conformidad, en el que participan representantes de los organismos nacionales de normalización y representantes del sector empresarial de los siguientes países:

Argentina, Bolivia, Chile, Colombia, Costa Rica, Cuba, Ecuador, El Salvador, España, Estados Unidos de América, Guatemala, Honduras, México, Panamá, Perú, República Dominicana y Uruguay.

Igualmente, en el citado Grupo de Trabajo participan representantes de COPANT (Comisión Panamericana de Normas Técnicas) e INLAC (Instituto Latinoamericano de la Calidad).

Esta traducción es parte del resultado del trabajo que el Grupo ISO/CASCO/STTF viene desarrollando desde su creación en el año 2002 para lograr la unificación de la terminología en lengua española en el ámbito de la evaluación de la conformidad.

### Introducción

Este documento se ha desarrollado con el objetivo de promover la confianza en la operación de los laboratorios. Este documento contiene requisitos que permiten a los laboratorios demostrar que operan de forma competente y que tienen la capacidad de generar resultados válidos. Los laboratorios que cumplen con este documento también operarán en general de acuerdo con los principios de la Norma NMX-CC-9001-IMNC-2015.

Este documento requiere que el laboratorio planifique e implemente acciones para abordar los riesgos y las oportunidades. Al abordar los riesgos y las oportunidades se establece una base para incrementar la eficacia del sistema de gestión, lograr mejores resultados y prevenir efectos negativos. El laboratorio es responsable de decidir qué riesgos y oportunidades es necesario abordar.

El uso de este documento facilitará la cooperación entre los laboratorios y otros organismos, y ayudará al intercambio de información y experiencia, así como también a la armonización de normas y procedimientos. La aceptación de resultados entre países se facilita si los laboratorios cumplen con el presente documento.

En este documento se usan las siguientes formas verbales:

- "debe" indica un requisito;
- "debería" indica una recomendación;
- "puede" indica un permiso; una posibilidad o una capacidad;

En las Directivas ISO/IEC, Parte 2, se pueden encontrar más detalles.

A efectos de investigación, se anima a los usuarios a compartir sus puntos de vista en relación con este documento y sus prioridades para cambios en las futuras ediciones. Hacer clic en el enlace inferior para participar en la encuesta en línea:

17025\_ed3\_usersurvey

# Requisitos generales para la competencia de los laboratorios de ensayo y calibración

### 1 Objetivo y campo de aplicación

Este Proyecto de Norma Mexicana especifica los requisitos generales para la competencia, la imparcialidad y la operación coherente de los laboratorios.

Este Proyecto de Norma Mexicana es aplicable a todas las organizaciones que desarrollan actividades de laboratorio, independientemente de la cantidad de personal.

Los clientes del laboratorio, las autoridades reglamentarias, las organizaciones y los esquemas utilizados en evaluación de pares, los organismos de acreditación y otros utilizan este documento para confirmar o reconocer la competencia de los laboratorios.

### 2 Referencias normativas

Para la correcta aplicación de la presente norma se deben consultar las siguientes normas mexicanas vigentes o las que la sustituyan

NMX-Z-055-IMNC-2009, Vocabulario Internacional de Metrología — Conceptos fundamentales y generales, y términos asociados (VIM)<sup>1</sup>

NMX-EC-17000-IMNC-2007, Evaluación de la conformidad — Vocabulario y principios generales.

### 3 Términos y definiciones

Para los fines de este documento, se aplican los términos y definiciones incluidos en la Norma NMX-Z-055-IMNC-2009 y la Norma NMX-EC-17000-IMNC-2007 además de los siguientes.

ISO e IEC mantienen bases de datos de terminología para su uso en normalización en las siguientes direcciones:

- plataforma de búsqueda en línea de ISO: disponible en http:// www .iso .org/ obp
- electropedia de IEC: disponible en http:// www .electropedia .org/

### 3.1

imparcialidad

presencia de objetividad

NOTA 1 Objetividad significa que no existen conflictos de intereses o que éstos se resuelven sin afectar de forma adversa a las actividades de laboratorio (3.6)

NOTA 2 Otros términos que sirven para transmitir el elemento de imparcialidad son: "ausencia de conflictos de intereses", "ausencia de sesgos", "carencia de prejuicios", "neutralidad", "justicia", "actitud abierta", "ecuanimidad", "actitud desinteresada" y "equilibrio".

<sup>&</sup>lt;sup>1</sup> También conocida como JCGM 200

[FUENTE: NMX-EC-17021-1-IMNC-2016, 3.2, modificada — Las palabras "el organismo de certificación" han sido reemplazadas por "el laboratorio" en la Nota 1 a la entrada, y la palabra "independencia" ha sido eliminada de la lista en la Nota 2 a la entrada.]

### 3.2

queja

expresión de insatisfacción presentada por una persona u organización a un *laboratorio* (3.6), relacionada con las actividades o resultados de ese laboratorio, para la que se espera una respuesta

[FUENTE: NMX-EC-17000-IMNC-2007, 6.5, modificada — Las palabras "diferentes de la apelación" han sido eliminadas, y las palabras "un organismo de evaluación de la conformidad a un organismo de acreditación" han sido reemplazadas por "un laboratorio, relacionada con actividades o resultados de ese laboratorio".]

### 3.3

### comparación interlaboratorios

organización, realización y evaluación de mediciones o ensayos sobre el mismo ítem o ítems similares por dos o más laboratorios de acuerdo con condiciones predeterminadas

[FUENTE: NMX-EC-17043-IMNC-2010, 3.4.]

### 3.4

### comparación intralaboratorio

organización, realización y evaluación de mediciones o ensayos sobre el mismo ítem o ítems similares, dentro del mismo *laboratorio* (3.6), de acuerdo con condiciones predeterminadas

### 3.5

### ensayo de aptitud

evaluación del desempeño de los participantes con respecto a criterios previamente establecidos mediante comparaciones interlaboratorios (3.3)

[FUENTE: NMX-EC-17043-IMNC-2010, 3.7, modificada — Se han eliminado las notas a la entrada.]

### 3.6

laboratorio

organismo que realiza una o más de las siguientes actividades:

ensayos,

calibración,

muestreo, asociado con el subsiguiente ensayo o calibración.

NOTA 1 En el contexto de este documento, "actividades de laboratorio" se refiere a las tres actividades mencionadas anteriormente.

### 3.7

### regla de decisión

regla que describe cómo se toma en cuenta la incertidumbre de medición cuando se declara la conformidad con un requisito especificado

### 3.8

### verificación

aportación de evidencia objetiva de que un ítem dado satisface los requisitos especificados.

EJEMPLO 1 La confirmación de que un material de referencia declarado es homogéneo para el valor y el procedimiento de medición correspondientes, para muestras de masa de valor hasta 10 mg.

EJEMPLO 2 La confirmación de que se satisfacen las propiedades de funcionamiento declaradas o los requisitos legales de un sistema de medición.

EJEMPLO 3 La confirmación de que puede alcanzarse una incertidumbre de medición objetivo.

NOTA 1 Cuando sea necesario, se debería tener en cuenta la incertidumbre de medición.

NOTA 2 El ítem puede ser, por ejemplo, un proceso, un procedimiento de medición, un material, un compuesto o un sistema de medición.

NOTA 3 Los requisitos especificados pueden ser, por ejemplo, que se cumplan las especificaciones del fabricante.

NOTA 4 En metrología legal, la verificación, tal como la define el VIML, y en general en la evaluación de la conformidad, puede conllevar el examen y el marcado y/o emisión de un certificado de verificación para un sistema de medición.

NOTA 5 No debería confundirse la verificación con la calibración. No toda verificación es una validación (3.9).

NOTA 6 En química, la verificación de la identidad de la entidad involucrada, o de la actividad, requiere una descripción de la estructura o las propiedades de dicha entidad o actividad.

[FUENTE: NMX-Z-055-IMNC-2009, 2.44]

### 3.9

### validación

verificación (3.8), cuando los requisitos especificados son adecuados para un uso previsto

EJEMPLO Un procedimiento de medición, habitualmente utilizado para la medición de la concentración en masa de nitrógeno en agua, puede también validarse para la medición de la concentración en masa de nitrógeno en suero humano.

[FUENTE: NMX-Z-055-IMNC-2009, 2.45]

### 4 Requisitos generales

### 4.1 Imparcialidad

**4.1.1** Las actividades del laboratorio se deben llevar a cabo de una manera imparcial y estructurada, y se deben gestionar para salvaguardar la imparcialidad.

4.1.2 La dirección del laboratorio debe estar comprometida con la imparcialidad.

**4.1.3** El laboratorio debe ser responsable de la imparcialidad de sus actividades de laboratorio y no debe permitir presiones comerciales, financieras u otras que comprometan la imparcialidad.

**4.1.4** El laboratorio debe identificar los riesgos a su imparcialidad de forma continua. Esto debe incluir aquellos riesgos que surgen de sus actividades o de sus relaciones, o de las relaciones de su personal. Sin embargo, estas relaciones no necesariamente presentan un riesgo para la imparcialidad del laboratorio.

NOTA Una relación que pone en peligro la imparcialidad del laboratorio puede estar basada en la propiedad, gobernanza, gestión, personal, recursos compartidos, finanzas, contratos, marketing (incluido el desarrollo de marca) y el pago de comisiones sobre ventas u otro incentivo por captar nuevos clientes, etc.

**4.1.5** Si se identifica un riesgo para la imparcialidad, el laboratorio debe tener capacidad para demostrar cómo se elimina o minimiza tal riesgo.

### 4.2 Confidencialidad

**4.2.1** El laboratorio debe ser responsable, por medio de acuerdos legalmente ejecutables, de la gestión de toda la información obtenida o creada durante la realización de actividades del laboratorio. El laboratorio debe informar al cliente, con antelación, acerca de la información que pretende poner al alcance del público. Excepto por la información que el cliente pone a disposición del público, o cuando lo acuerdan el laboratorio y el cliente (por ejemplo, con el propósito de responder a las quejas), cualquier otra información se considera información del propietario y se debe considerar confidencial.

**4.2.2** Cuando el laboratorio sea requerido por ley o autorizado por las disposiciones contractuales, para revelar información confidencial, se debe notificar al cliente o a la persona interesada la información proporcionada, salvo que esté prohibido por ley.

**4.2.3** La información acerca del cliente, obtenida de fuentes diferentes del cliente (por ejemplo, una persona que presenta una queja, los organismos reglamentarios) debe ser confidencial entre el cliente y el laboratorio. El proveedor (fuente) de esta información debe mantenerse como confidencial por parte del laboratorio y no debe compartirse con el cliente, a menos que se haya acordado con la fuente.

**4.2.4** El personal, incluido cualquier miembro de comité, contratista, personal de organismos externos o individuos que actúen en nombre del laboratorio debe mantener la confidencialidad de toda información obtenida o creada durante la realización de las actividades del laboratorio, excepto lo requerido por ley.

### 5 Requisitos relativos a la estructura

5.1 El laboratorio debe ser una entidad legal o una parte definida de una entidad legal, que es responsable legalmente de sus actividades de laboratorio.

NOTA Para el propósito de este documento, se considera que un laboratorio gubernamental es una entidad legal con base en su estatus gubernamental.

5.2 El laboratorio debe identificar el personal de la dirección que tiene la responsabilidad general del laboratorio.

**5.3** El laboratorio debe definir y documentar el alcance de las actividades de laboratorio que cumplen con este documento. El laboratorio solo debe declarar conformidad con este documento para este alcance de las actividades de laboratorio, lo cual excluye las actividades de laboratorio que son suministradas externamente en forma continua.

5.4 Las actividades de laboratorio se deben llevar a cabo de manera que cumplan los requisitos de este documento, de los clientes del laboratorio, de las autoridades reglamentarias y de las organizaciones que otorgan reconocimiento. Lo anterior debe incluir las actividades de laboratorio realizadas en todas sus instalaciones permanentes, en sitios fuera de sus instalaciones permanentes, en instalaciones temporales o móviles asociadas, o en las instalaciones del cliente.

5.5 El laboratorio debe:

- a) definir la organización y la estructura de gestión del laboratorio, su ubicación dentro de una organización matriz, y las relaciones entre la gestión, las operaciones técnicas y los servicios de apoyo;
- b) especificar la responsabilidad, autoridad e interrelación de todo el personal que dirige, realiza o verifica el trabajo que afecta a los resultados de las actividades de laboratorio;

 c) documentar sus procedimientos en la extensión necesaria para asegurar la aplicación coherente de sus actividades de laboratorio y la validez de los resultados.

**5.6** El laboratorio debe contar con personal que, independientemente de otras responsabilidades, tenga la autoridad y los recursos necesarios para llevar a cabo sus tareas, que incluyen:

- a) la implementación, el mantenimiento y la mejora del sistema de gestión;
- b) la identificación de las desviaciones del sistema de gestión, o de los procedimientos para la realización de las actividades de laboratorio;
- c) el inicio de acciones para prevenir o minimizar tales desviaciones;
- d) informar a la dirección del laboratorio acerca del desempeño del sistema de gestión y de cualquier necesidad de mejora;
- e) asegurar la eficacia de las actividades de laboratorio.
- 5.7 La dirección del laboratorio debe asegurarse de que:
- a) se efectúa la comunicación relativa a la eficacia del sistema de gestión y a la importancia de cumplir los requisitos del cliente y otros requisitos;
- b) se mantiene la integridad del sistema de gestión cuando se planifican e implementan cambios en éste.

### 6 Requisitos relativos a los recursos

### 6.1 Generalidades

El laboratorio debe tener disponibles el personal, las instalaciones, el equipamiento, los sistemas y los servicios de apoyo necesarios para gestionar y realizar sus actividades de laboratorio.

### 6.2 Personal

**6.2.1** Todo el personal del laboratorio, ya sea interno o externo, que puede influir en las actividades de laboratorio debe actuar imparcialmente, ser competente y trabajar de acuerdo con el sistema de gestión del laboratorio.

**6.2.2** El laboratorio debe documentar los requisitos de competencia para cada función que influye en los resultados de las actividades del laboratorio, incluidos los requisitos de educación, calificación, formación, conocimiento técnico, habilidades y experiencia.

**6.2.3** El laboratorio debe asegurarse de que el personal tiene la competencia para realizar las actividades de laboratorio de las cuales es responsable y para evaluar la importancia de las desviaciones.

6.2.4 La dirección del laboratorio debe comunicar al personal sus tareas, responsabilidades y autoridad.

- 6.2.5 El laboratorio debe tener procedimientos y conservar registros para:
- a) determinar los requisitos de competencia;
- b) seleccionar al personal;
- c) formar al personal;
- d) supervisar al personal;

### SINEC-20180116124249457

5

e) autorizar al personal;

f) realizar el seguimiento de la competencia del personal.

6.2.6 El laboratorio debe autorizar al personal para llevar a cabo actividades de laboratorio específicas, incluidas pero no limitadas a las siguientes:

- a) desarrollar, modificar, verificar y validar métodos;
- b) analizar los resultados, incluidas las declaraciones de conformidad o las opiniones e interpretaciones;
- c) informar, revisar y autorizar los resultados.

### 6.3 Instalaciones y condiciones ambientales

**6.3.1** Las instalaciones y las condiciones ambientales deben ser adecuadas para las actividades del laboratorio y no deben afectar adversamente a la validez de los resultados.

NOTA Las Influencias que pueden afectar adversamente a la validez de los resultados, pueden incluir pero no limitarse a, contaminación microbiana, polvo, perturbaciones electromagnéticas, radiación, humedad, suministro eléctrico, temperatura, sonido y vibración.

**6.3.2** Se deben documentar los requisitos para las instalaciones y las condiciones ambientales necesarias para realizar las actividades de laboratorio.

**6.3.3** El laboratorio debe realizar el seguimiento, controlar y registrar las condiciones ambientales de acuerdo con las especificaciones, los métodos o procedimientos pertinentes, o cuando influyen en la validez de los resultados.

**6.3.4** Se deben implementar, realizar el seguimiento de y revisar periódicamente las medidas para controlar las instalaciones y deben incluir, pero no limitarse a, lo siguiente:

a) acceso y uso de áreas que afecten a las actividades de laboratorio;

b) prevención de contaminación, interferencia o influencias adversas en las actividades de laboratorio;

c) separación eficaz entre áreas en las cuales hay actividades de laboratorio incompatibles.

**6.3.5** Cuando el laboratorio realiza actividades de laboratorio en sitios o instalaciones que están fuera de su control permanente, debe asegurarse de que se cumplan los requisitos relacionados con las instalaciones y condiciones ambientales de este documento.

### 6.4 Equipamiento

**6.4.1** El laboratorio debe tener acceso al equipamiento (incluidos pero sin limitarse a, instrumentos de medición, software, patrones de medición, materiales de referencia, datos de referencia, reactivos, consumibles o aparatos auxiliares) que se requiere para el correcto desempeño de las actividades de laboratorio y que pueden influir en los resultados.

NOTA 1 Existen muchos nombres para designar los materiales de referencia y los materiales de referencia certificados, incluyendo patrones de referencia, patrones de calibración, materiales de referencia patrón y materiales de control de calidad. La Norma ISO 17034 contiene información adicional sobre productores de materiales de referencia (PMR). Los PMR que cumplan los requisitos de la Norma ISO 17034 se consideran competentes. Los materiales de referencia de PMR que cumplan con los requisitos de la Norma ISO 17034 se proporcionan con una hoja de información o certificado de producto que especifica, entre otras características, la homogeneidad y la estabilidad para las propiedades especificadas y, para los materiales de referencia certificados, las propiedades especificadas con valores certificados, su incertidumbre de medición y la trazabilidad metrológica asociadas.

6

NOTA 2 La Guía ISO 33 proporciona orientación para la selección y uso de los materiales de referencia. La Guía ISO 80 proporciona orientación para la preparación interna de los materiales de referencia utilizados para el control de la calidad.

**6.4.2** Cuando el laboratorio utiliza equipamiento que está fuera de su control permanente, debe asegurarse de que se cumplan los requisitos de este documento para el equipamiento.

**6.4.3** El laboratorio debe contar con un procedimiento para la manipulación, transporte, almacenamiento, uso y mantenimiento planificado del equipamiento para asegurar el funcionamiento apropiado y con el fin de prevenir contaminación o deterioro.

6.4.4 El laboratorio debe verificar que el equipamiento cumple los requisitos especificados, antes de ser instalado o reinstalado para su servicio.

6.4.5 El equipo utilizado para medición debe ser capaz de lograr la exactitud de la medición y/o la incertidumbre de medición requeridas para proporcionar un resultado válido.

6.4.6 El equipo de medición debe ser calibrado cuando:

- la exactitud o la incertidumbre de medición afectan a la validez de los resultados informados, y/o

— se requiere la calibración del equipo para establecer la trazabilidad metrológica de los resultados informados.

NOTA Los tipos de equipos que tienen efecto sobre la validez de los resultados informados pueden incluir aquellos utilizados para:

- la medición directa del mensurando, por ejemplo, el uso de una balanza para llevar a cabo una medición de masa;
- la realización de correcciones al valor medido, por ejemplo, las mediciones de temperatura;
- la obtención de un resultado de medición calculado a partir de magnitudes múltiples.

**6.4.7** El laboratorio debe establecer un programa de calibración, el cual se debe revisar y ajustar según sea necesario, para mantener la confianza en el estado de la calibración.

**6.4.8** Todos los equipos que requieran calibración o que tengan un periodo de validez definido se deben etiquetar, codificar o identificar de otra manera para permitir que el usuario de los equipos identifique fácilmente el estado de la calibración o el periodo de validez.

**6.4.9** El equipo que haya sido sometido a una sobrecarga o a uso inadecuado, que dé resultados cuestionables, o se haya demostrado que está defectuoso o que está fuera de los requisitos especificados, debe ser puesto fuera de servicio. Éste se debe aislar para evitar su uso o se debe rotular o marcar claramente que está fuera de servicio hasta que se haya verificado que funciona correctamente (ver 7.10).

**6.4.10** Cuando sean necesarias comprobaciones intermedias para mantener confianza en el desempeño del equipo, estas comprobaciones se deben llevar a cabo de acuerdo con un procedimiento.

**6.4.11** Cuando los datos de calibración y de los materiales de referencia incluyen valores de referencia o factores de corrección, el laboratorio debe asegurar que los valores de referencia y los factores de corrección se actualizan e implementan, según sea apropiado, para cumplir con los requisitos especificados.

SINEC-20180116124249457

Derechos reservados © IMNC 2018

### PROY-NMX-EC-17025-IMNC-2018

6.4.12 El laboratorio debe tomar acciones viables para evitar ajustes no previstos del equipo que invalidarían los resultados.

6.4.13 Se deben conservar registros de los equipos que pueden influir en las actividades del laboratorio. Los registros deben incluir, al menos, lo siguiente:

- a) la identificación del equipo, incluida la versión del software y del firmware;
- b) el nombre del fabricante, la identificación del tipo y el número de serie u otra identificación única;
- c) la evidencia de la verificación de que el equipo cumple los requisitos especificados;
- d) la ubicación actual;
- e) las fechas de la calibración, los resultados de las calibraciones, los ajustes, los criterios de aceptación y la fecha de la próxima calibración o el intervalo de calibración;
- f) la documentación de los materiales de referencia, los resultados, los criterios de aceptación, las fechas pertinentes y el período de validez;
- g) el plan de mantenimiento y el mantenimiento llevado a cabo hasta la fecha, cuando sea pertinente para el desempeño del equipo;
- h) los detalles de cualquier daño, mal funcionamiento, modificación o reparación realizada al equipo.

### 6.5 Trazabilidad metrológica

**6.5.1** El laboratorio debe establecer y mantener la trazabilidad metrológica de los resultados de sus mediciones por medio de una cadena ininterrumpida y documentada de calibraciones, cada una de las cuales contribuye a la incertidumbre de medición, vinculándolos con la referencia apropiada.

NOTA 1 En la Norma NMX-Z-055-IMNC-2009, se define trazabilidad metrológica como la "propiedad de un resultado de medición por la cual el resultado puede relacionarse con una referencia mediante una cadena ininterrumpida y documentada de calibraciones, cada una de las cuales contribuye a la incertidumbre de medición".

NOTA 2 Para información adicional sobre trazabilidad metrológica, ver el Anexo A.

6.5.2 El laboratorio debe asegurarse de que los resultados de la medición sean trazables al Sistema Internacional de Unidades (SI) mediante:

a) la calibración proporcionada por un laboratorio competente; o

NOTA 1 Los laboratorios que cumplen con los requisitos de este documento se consideran competentes.

b) los valores certificados de materiales de referencia certificados proporcionados por productores competentes con trazabilidad metrológica establecida al SI; o

NOTA 2 Los productores de materiales de referencia que cumplen con los requisitos de la Norma ISO 17034 se consideran competentes.

c) la realización directa de unidades del SI aseguradas por comparación, directa o indirecta, con patrones nacionales o internacionales.

NOTA 3 En el folleto de SI se proporcionan detalles de la realización práctica de las definiciones de algunas unidades importantes.

### SINEC-20180116124249457

ICS 03.120.20

**6.5.3** Cuando la trazabilidad metrológica a unidades del SI no sea técnicamente posible, el laboratorio debe demostrar trazabilidad metrológica a una referencia apropiada, como por ejemplo:

- a) valores certificados de materiales de referencia certificados suministrados por un productor competente;
- resultados de los procedimientos de medición de referencia, métodos especificados o normas de consenso que están descritos claramente y son aceptados, en el sentido de que proporcionan resultados de medición adecuados para su uso previsto y asegurados mediante comparación adecuada.

### 6.6 Productos y servicios suministrados externamente

**6.6.1** El laboratorio debe asegurarse de que los productos y servicios suministrados externamente, que afectan a las actividades del laboratorio, sean adecuados y utilizados únicamente cuando estos productos y servicios:

- a) están previstos para la incorporación a las actividades propias de laboratorio;
- b) se suministran, parcial o totalmente, directamente al cliente por el laboratorio, como se reciben del proveedor externo;
- c) se utilizan para apoyar la operación del laboratorio.

NOTA Los productos pueden incluir, por ejemplo, patrones y equipos de medición, equipos auxiliares, materiales consumibles y materiales de referencia. Los servicios pueden incluir, por ejemplo, servicios de calibración, servicios de muestreo, servicios de ensayo, servicios de mantenimiento de instalaciones y equipos, servicios de ensayos de aptitud, y servicios de evaluación y de auditoría.

6.6.2 El laboratorio debe contar con un procedimiento y conservar registros para:

- a) definir, revisar y aprobar los requisitos del laboratorio para productos y servicios suministrados externamente;
- b) definir los criterios para la evaluación, selección, seguimiento del desempeño y reevaluación de los proveedores externos;
- c) asegurar que los productos y servicios suministrados externamente cumplen los requisitos establecidos por el laboratorio, o cuando sean aplicables, los requisitos pertinentes de este documento, antes de que dichos productos o servicios se usen o se suministren al cliente;
- d) emprender cualquier acción que surja de las evaluaciones, del seguimiento del desempeño y de las reevaluaciones de los proveedores externos.

6.6.3 El laboratorio debe comunicar a los proveedores externos sus requisitos para:

- a) los productos y servicios que se van a suministrar;
- b) los criterios de aceptación;
- c) la competencia, incluyendo cualquier calificación requerida del personal;
- d) las actividades que el laboratorio o sus clientes pretendan llevar a cabo en las instalaciones del proveedor externo.

### PROY-NMX-EC-17025-IMNC-2018

### ISO/IEC 17025:2017

### 7 Requisitos del proceso

### 7.1 Revisión de solicitudes, ofertas y contratos

7.1.1 El laboratorio debe contar con un procedimiento para la revisión de solicitudes, ofertas y contratos. El procedimiento debe asegurar que:

- a) los requisitos se definan, documenten y comprendan adecuadamente;
- b) el laboratorio cuenta con la capacidad y los recursos para cumplir los requisitos;
- c) cuando se utilizan proveedores externos, se aplican los requisitos del apartado 6.6 y el laboratorio informe al cliente sobre las actividades de laboratorio específicas que serán realizadas por proveedores externos y obtenga la aprobación del cliente;

NOTA 1 Se reconoce que las actividades de laboratorio suministradas externamente pueden suceder cuando:

- el laboratorio tiene los recursos y las competencias para llevar a cabo las actividades, sin embargo, por razones imprevistas no tiene la capacidad de llevarlas a cabo en parte o totalmente;
- el laboratorio no tiene los recursos o la competencia para llevar a cabo las actividades.
- d) se seleccionan los métodos o procedimientos adecuados y que sean capaces de cumplir los requisitos del cliente.

NOTA 2 Para clientes internos o habituales, las revisiones de las solicitudes, ofertas y contratos se pueden llevar a cabo de una manera simplificada.

7.1.2 El laboratorio debe informar al cliente cuando el método solicitado por éste se considere inapropiado o desactualizado.

**7.1.3** Cuando el cliente solicite una declaración de conformidad con una especificación o norma para el ensayo o calibración (por ejemplo, pasa/no pasa, dentro de tolerancia/fuera de tolerancia), se deben definir claramente la especificación o la norma y la regla de decisión. La regla de decisión seleccionada se debe comunicar y acordar con el cliente, a menos que sea inherente a la especificación o a la norma solicitada.

NOTA Para mayor orientación sobre declaraciones de conformidad, ver la Guía ISO/IEC 98-4.

**7.1.4** Cualquier diferencia entre la solicitud o la oferta y el contrato se debe resolver antes de que comiencen las actividades de laboratorio. Cada contrato debe ser aceptable tanto para el laboratorio como para el cliente. Las desviaciones solicitadas por el cliente no deben tener impacto sobre la integridad del laboratorio o sobre la validez de los resultados.

7.1.5 Se debe informar al cliente de cualquier desviación del contrato.

**7.1.6** Si un contrato es modificado después de que el trabajo ha comenzado, se debe repetir la revisión del contrato y cualquier modificación se debe comunicar a todo el personal afectado.

**7.1.7** El laboratorio debe cooperar con los clientes o con sus representantes para aclarar las solicitudes de los clientes y realizar seguimiento del desempeño del laboratorio en relación con el trabajo realizado.

NOTA Esta cooperación puede incluir:

 a) proporcionar acceso razonable a las áreas pertinentes del laboratorio para presenciar actividades de laboratorio específicas del cliente; b) preparar, embalar y enviar ítems que necesita el cliente para propósitos de verificación.

**7.1.8** Se deben conservar registros de las revisiones, incluido cualquier cambio significativo. También se deben conservar registros de las discusiones pertinentes con los clientes acerca de los requisitos de estos, o de los resultados de las actividades de laboratorio.

### 7.2 Selección, verificación y validación de métodos

### 7.2.1 Selección y verificación de métodos

**7.2.1.1** El laboratorio debe usar métodos y procedimientos apropiados para todas las actividades de laboratorio y, cuando sea apropiado, para la evaluación de la incertidumbre de medición, así como también las técnicas estadísticas para el análisis de datos.

NOTA El término "método", como se usa en este documento, se puede considerar como sinónimo del término "procedimiento de medición", tal como se define en la Norma NMX-Z-055-IMNC.

**7.2.1.2** Todos los métodos, procedimientos y documentación de soporte, tales como instrucciones, normas, manuales y datos de referencia pertinentes a las actividades de laboratorio se deben mantener actualizadas y fácilmente disponibles para el personal (ver 8.3).

**7.2.1.3** El laboratorio debe asegurarse de que utiliza la última versión vigente de un método, a menos que no sea apropiado o posible. Cuando sea necesario, la aplicación del método se debe complementar con detalles adicionales para asegurar su aplicación de forma coherente.

NOTA Las normas nacionales, regionales o internacionales u otras especificaciones reconocidas que contengan información suficiente y concisa acerca de cómo realizar las actividades de laboratorio no necesitan ser complementadas o reescritas como procedimientos internos si están redactadas de manera que puedan utilizarse por el personal operativo del laboratorio. Puede ser necesario proporcionar documentación adicional para los pasos opcionales en el método, o detalles adicionales.

**7.2.1.4** Cuando el cliente no especifica el método a utilizar, el laboratorio debe seleccionar un método apropiado e informar al cliente acerca del método elegido. Se recomiendan los métodos publicados en normas internacionales, regionales o nacionales o por organizaciones técnicas reconocidas, o en textos o revistas científicas pertinentes, o como lo especifique el fabricante del equipo.

**7.2.1.5** El laboratorio debe verificar que puede llevar a cabo apropiadamente los métodos antes de utilizarlos, asegurando que se pueda lograr el desempeño requerido. Se deben conservar registros de la verificación. Si el método es modificado por el organismo que lo publicó, la verificación se debe repetir, en la extensión necesaria.

**7.2.1.6** Cuando se requiere desarrollar un método, debe ser una actividad planificada y se debe asignar a personal competente provisto con recursos adecuados. A medida que se desarrolla el método, se deben llevar a cabo revisiones periódicas para confirmar que se siguen satisfaciendo las necesidades del cliente. Cualquier modificación al plan de desarrollo debe estar aprobada y autorizada.

7.2.1.7 Las desviaciones a los métodos para todas las actividades de laboratorio solamente deben suceder si la desviación ha sido documentada, justificada técnicamente, autorizada y aceptada por el cliente.

NOTA La aceptación de las desviaciones por parte del cliente se puede acordar previamente en el contrato.

### 7.2.2 Validación de los métodos

7.2.2.1 El laboratorio debe validar los métodos no normalizados, los métodos desarrollados por el laboratorio y los métodos normalizados utilizados fuera de su alcance previsto o modificados de otra forma. La validación debe

### PROY-NMX-EC-17025-IMNC-2018

ser tan amplia como sea necesaria para satisfacer las necesidades de la aplicación o del campo de aplicación dados.

NOTA 1 La validación puede incluir procedimientos para muestreo, manipulación y transporte de los ítems de ensayo o calibración.

NOTA 2 Las técnicas utilizadas para la validación del método pueden ser una de las siguientes o una combinación de ellas:

- a) la calibración o evaluación del sesgo y precisión utilizando patrones de referencia o materiales de referencia;
- b) una evaluación sistemática de los factores que influyen en el resultado;
- c) la robustez del método de ensayo a través de la variación de parámetros controlados, tales como la temperatura de la incubadora, el volumen suministrado;
- d) la comparación de los resultados obtenidos con otros métodos validados;
- e) las comparaciones interlaboratorio;
- f) la evaluación de la incertidumbre de medición de los resultados basada en la comprensión de los principios teóricos de los métodos y en la experiencia práctica del desempeño del método de muestreo o ensayo.

**7.2.2.2** Cuando se hacen cambios a un método validado, se debe determinar la influencia de estos cambios, y cuando se encuentre que éstos afectan la validación inicial, se debe realizar una nueva validación del método.

**7.2.2.3** Las características de desempeño de los métodos validados tal como fueron evaluadas para su uso previsto, deben ser pertinentes para las necesidades del cliente y deben ser coherentes con los requisitos especificados.

NOTA Las características de desempeño pueden incluir, pero no se limitan a, el rango de medición, la exactitud, la incertidumbre de medición de los resultados, el límite de detección, el límite de cuantificación, la selectividad del método, la linealidad, la repetibilidad o la reproducibilidad, la robustez ante influencias externas o la sensibilidad cruzada frente a las interferencias provenientes de la matriz de la muestra o del objeto de ensayo y el sesgo.

7.2.2.4 El laboratorio debe conservar los siguientes registros de validación:

- a) el procedimiento de validación utilizado;
- b) la especificación de los requisitos;
- c) la determinación de las características de desempeño del método;
- d) los resultados obtenidos;
- e) una declaración de la validez del método, detallando su aptitud para el uso previsto.

### 7.3 Muestreo

**7.3.1** El laboratorio debe tener un plan y un método de muestreo cuando realiza el muestreo de sustancias, materiales o productos para el subsiguiente ensayo o calibración. El método de muestreo debe considerar los factores a controlar, para asegurar la validez de los resultados del subsiguiente ensayo o calibración. El plan y el método de muestreo deben estar disponibles en el sitio donde se lleva a cabo el muestreo. Siempre que sea razonable, los planes de muestreo deben basarse en métodos estadísticos apropiados.

7.3.2 El método de muestreo debe describir:

- a) la selección de muestras o sitios;
- b) el plan de muestreo;
- c) la preparación y tratamiento de muestras de una sustancia, material o producto para obtener el ítem requerido para el subsiguiente ensayo o calibración.

NOTA Cuando se reciben en el laboratorio, se puede requerir manipulación adicional como se especifica en el apartado 7.4.

**7.3.3** El laboratorio debe conservar los registros de los datos de muestreo que forman parte del ensayo o calibración que se realiza. Estos registros deben incluir, cuando sea pertinente:

- a) la referencia al método de muestreo utilizado;
- b) la fecha y hora del muestreo;
- c) los datos para identificar y describir la muestra (por ejemplo, número, cantidad, nombre);
- d) la identificación del personal que realiza el muestreo;
- e) la identificación del equipamiento utilizado;
- f) las condiciones ambientales o de transporte;
- g) los diagramas u otros medios equivalentes para identificar la ubicación del muestreo, cuando sea apropiado;
- h) las desviaciones, adiciones al, o las exclusiones del método y del plan de muestreo.

### 7.4 Manipulación de los ítems de ensayo o calibración

**7.4.1** El laboratorio debe contar con un procedimiento para el transporte, recepción, manipulación, protección, almacenamiento, conservación y disposición o devolución de los ítems de ensayo o calibración, incluidas todas las disposiciones necesarias para proteger la integridad del ítem de ensayo o calibración, y para proteger los intereses del laboratorio y del cliente. Se deben tomar precauciones para evitar el deterioro, la contaminación, la pérdida o el daño del ítem durante la manipulación, el transporte, el almacenamiento/espera, y la preparación para el ensayo o calibración. Se deben seguir las instrucciones de manipulación suministradas con el ítem.

**7.4.2** El laboratorio debe contar con un sistema para identificar sin ambigüedades los ítems de ensayo o de calibración. La identificación se debe conservar mientras el ítem esté bajo la responsabilidad del laboratorio. El sistema debe asegurar que los ítems no se confundan físicamente o cuando se haga referencia a ellos en registros o en otros documentos. El sistema debe, si es apropiado, permitir la subdivisión de un ítem o grupos de ítems y la transferencia de ítems.

**7.4.3** Al recibir el ítem de calibración o ensayo, se deben registrar las desviaciones de las condiciones especificadas. Cuando exista duda acerca de la adecuación de un ítem para ensayo o calibración, o cuando un ítem no cumpla con la descripción suministrada, el laboratorio debe consultar al cliente para obtener instrucciones adicionales antes de proceder, y debe registrar los resultados de esta consulta. Cuando el cliente requiere que el ítem se ensaye o calibre admitiendo una desviación de las condiciones especificadas, el laboratorio debe incluir en el informe un descargo de responsabilidad en el que se indique qué resultados pueden ser afectados por la desviación.

**7.4.4** Cuando los ítems necesiten ser almacenados o acondicionados bajo condiciones ambientales especificadas, se deben mantener, realizar el seguimiento y registrar estas condiciones.

### 7.5 Registros técnicos

**7.5.1** El laboratorio debe asegurar que los registros técnicos para cada actividad de laboratorio contengan los resultados, el informe y la información suficiente para facilitar, si es posible, la identificación de los factores que afectan al resultado de la medición y su incertidumbre de medición asociada y posibiliten la repetición de la actividad del laboratorio en condiciones lo más cercanas posibles a las originales. Los registros técnicos deben incluir la fecha y la identidad del personal responsable de cada actividad del laboratorio y de comprobar los datos y los resultados. Las observaciones, los datos y los cálculos originales se deben registrar en el momento en que se hacen y deben identificarse con la tarea específica.

**7.5.2** El laboratorio debe asegurar que las modificaciones a los registros técnicos pueden ser trazables a las versiones anteriores o a las observaciones originales. Se deben conservar tanto los datos y archivos originales como los modificados, incluida la fecha de corrección, una indicación de los aspectos corregidos y el personal responsable de las correcciones.

### 7.6 Evaluación de la incertidumbre de medición

**7.6.1** Los laboratorios deben identificar las contribuciones a la incertidumbre de medición. Cuando se evalúa la incertidumbre de medición, se deben tener en cuenta todas las contribuciones que son significativas, incluidas aquellas que surgen del muestreo, utilizando los métodos apropiados de análisis.

**7.6.2** Un laboratorio que realiza calibraciones, incluidas las de sus propios equipos, debe evaluar la incertidumbre de medición para todas las calibraciones.

**7.6.3** Un laboratorio que realiza ensayos debe evaluar la incertidumbre de medición. Cuando el método de ensayo no permite una evaluación rigurosa de la incertidumbre de medición, se debe realizar una estimación basada en la comprensión de los principios teóricos o la experiencia práctica de la realización del método.

NOTA 1 En los casos en que un método de ensayo reconocido especifica límites para los valores de las principales fuentes de incertidumbre de medición, y especifica la forma de presentación de los resultados calculados, se considera que el laboratorio ha cumplido con el apartado 7.6.3 siguiendo el método de ensayo y las instrucciones relativas a los informes.

NOTA 2 Para un método en particular en el que la incertidumbre de medición de los resultados se haya establecido y verificado, no se necesita evaluar la incertidumbre de medición para cada resultado, si el laboratorio puede demostrar que los factores críticos de influencia identificados están bajo control.

NOTA 3 Para información adicional, ver la Guía ISO/IEC 98-3, la Norma ISO 21748 y la serie de Normas NMX-CH-5725-IMNC-2006.

### 7.7 Aseguramiento de la validez de los resultados

**7.7.1** El laboratorio debe contar con un procedimiento para hacer el seguimiento de la validez de los resultados. Los datos resultantes se deben registrar de manera que las tendencias sean detectables y cuando sea posible, se deben aplicar técnicas estadísticas para la revisión de los resultados. Este seguimiento se debe planificar y revisar y debe incluir, cuando sea apropiado, pero sin limitarse a:

a) uso de materiales de referencia o materiales de control de calidad;

- b) uso de instrumentos alternativos que han sido calibrados para obtener resultados trazables;
- c) comprobaciones funcionales del equipamiento de ensayo y de medición;
- d) uso de patrones de verificación o patrones de trabajo con gráficos de control, cuando sea aplicable;

- e) comprobaciones intermedias en los equipos de medición;
- f) repetición del ensayo o calibración utilizando los mismos métodos o métodos diferentes;
- g) reensayo o recalibración de los ítems conservados;
- h) correlación de resultados para diferentes características de un ítem;
- i) revisión de los resultados informados;
- j) comparaciones intralaboratorio;
- k) ensayos de muestras ciegas.

**7.7.2** El laboratorio debe hacer seguimiento de su desempeño mediante comparación con los resultados de otros laboratorios, cuando estén disponibles y sean apropiados. Este seguimiento se debe planificar y revisar y debe incluir, pero no limitarse a, una o ambas de las siguientes:

a) participación en ensayos de aptitud;

NOTA La Norma NMX-EC-17043-IMNC-2010 contiene información adicional sobre los ensayos de aptitud y los proveedores de ensayos de aptitud. Se consideran competentes los proveedores de ensayos de aptitud que cumplen los requisitos de la Norma NMX-EC-17043-IMNC.

b) participación en comparaciones interlaboratorio diferentes de ensayos de aptitud.

**7.7.3** Los datos de las actividades de seguimiento se deben analizar, utilizar para controlar y, cuando sea aplicable, mejorar las actividades del laboratorio. Si se detecta que los resultados de los análisis de datos de las actividades de seguimiento están fuera de los criterios predefinidos, se deben tomar las acciones apropiadas para evitar que se informen resultados incorrectos.

### 7.8 Informe de resultados

### 7.8.1 Generalidades

7.8.1.1 Los resultados se deben revisar y autorizar antes de su liberación.

**7.8.1.2** Los resultados se deben suministrar de manera exacta, clara, inequívoca y objetiva usualmente en un informe (por ejemplo, un informe de ensayo o un certificado de calibración o informe de muestreo), y deben incluir toda la información acordada con el cliente y la necesaria para la interpretación de los resultados y toda la información exigida en el método utilizado. Todos los informes emitidos se deben conservar como registros técnicos.

NOTA 1 Para el propósito de este documento, los informes de ensayo y los certificados de calibración se denominan algunas veces certificados de ensayo e informes de calibración respectivamente.

NOTA 2 Se pueden emitir informes impresos o en medio electrónico, siempre y cuando se cumplan los requisitos de este documento.

**7.8.1.3** En el caso de un acuerdo con el cliente, los resultados se pueden informar de una manera simplificada. Cualquier información enumerada de los apartados 7.8.2 a 7.8.7 que no se informe al cliente debe estar disponible fácilmente.

### 7.8.2 Requisitos comunes para los informes (ensayo, calibración o muestreo)

**7.8.2.1** Cada informe debe incluir, al menos, la siguiente información, a menos que el laboratorio tenga razones válidas para no hacerlo, minimizando así cualquier posibilidad de interpretaciones equivocadas o de uso incorrecto:

- a) un título (por ejemplo, "Informe de ensayo", "Certificado de calibración" o "Informe de muestreo");
- b) el nombre y la dirección del laboratorio;
- c) el lugar en que se realizan las actividades de laboratorio, incluso cuando se realizan en las instalaciones del cliente o en sitios alejados de las instalaciones permanentes del laboratorio, o en instalaciones temporales o móviles asociadas;
- d) una identificación única de que todos sus componentes se reconocen como una parte de un informe completo y una clara identificación del final;
- e) el nombre y la información de contacto del cliente;
- f) la identificación del método utilizado;
- g) una descripción, una identificación inequívoca y, cuando sea necesario, la condición del ítem;
- h) la fecha de recepción de los ítems de calibración o ensayo, y la fecha del muestreo, cuando esto sea crítico para la validez y aplicación de los resultados;
- i) las fechas de ejecución de la actividad del laboratorio;
- j) la fecha de emisión del informe;
- k) la referencia al plan y método de muestreo usados por el laboratorio u otros organismos, cuando sean pertinentes para la validez o aplicación de los resultados;
- I) una declaración acerca de que los resultados se relacionan solamente con los ítems sometidos a ensayo, calibración o muestreo;
- m) los resultados con las unidades de medición, cuando sea apropiado;
- n) las adiciones, desviaciones o exclusiones del método;
- o) la identificación de las personas que autorizan el informe;
- p) una identificación clara cuando los resultados provengan de proveedores externos.

NOTA La inclusión de una declaración que especifique que sin la aprobación del laboratorio no se debe reproducir el informe, excepto cuando se reproduce en su totalidad, puede proporcionar seguridad de que partes de un informe no se sacan de contexto.

**7.8.2.2** El laboratorio debe ser responsable de toda la información suministrada en el informe, excepto cuando la información la suministre el cliente. Los datos suministrados por el cliente deben ser claramente identificados. Además, en el informe se debe incluir un descargo de responsabilidad cuando la información sea proporcionada por el cliente y pueda afectar a la validez de los resultados. Cuando el laboratorio no ha sido responsable de la etapa de muestreo (por ejemplo, la muestra ha sido suministrada por el cliente), en el informe se debe indicar que los resultados se aplican a la muestra como se recibió.

### 7.8.3 Requisitos específicos para los informes de ensayo

**7.8.3.1** Además de los requisitos del apartado 7.8.2, los informes de ensayo deben incluir lo siguiente, cuando sea necesario para la interpretación de los resultados del ensayo:

- a) información sobre las condiciones específicas del ensayo, tales como condiciones ambientales;
- b) cuando sea pertinente, una declaración de conformidad con los requisitos o especificaciones (ver 7.8.6);
- c) cuando sea aplicable, la incertidumbre de medición presentada en la misma unidad que el mensurando o en un término relativo al mensurando (por ejemplo, porcentaje) cuando:
  - sea pertinente a la validez o aplicación de los resultados de ensayo;
  - una instrucción del cliente que lo requiera; o
  - la incertidumbre de medición afecte la conformidad con un límite de especificación;
- d) cuando sea apropiado, opiniones e interpretaciones (ver 7.8.7);
- e) información adicional que pueda ser requerida por métodos específicos, autoridades, clientes o grupos de clientes.

**7.8.3.2** Cuando el laboratorio es responsable de la actividad de muestreo, los informes de ensayo deben cumplir con los requisitos enumerados en el apartado 7.8.5, cuando sea necesario para la interpretación de los resultados del ensayo.

### 7.8.4 Requisitos específicos para los certificados de calibración

7.8.4.1 Además de los requisitos del apartado 7.8.2, los certificados de calibración deben incluir lo siguiente:

a) la incertidumbre de medición del resultado de medición presentado en la misma unidad que la de la unidad del mensurando o en un término relativo a dicha unidad (por ejemplo, porcentaje);

NOTA De acuerdo con la Norma NMX-Z-055-IMNC-2009, un resultado de medición se expresa generalmente como un valor de una magnitud única medida, incluyendo la unidad de medición y una incertidumbre de medición.

- b) las condiciones (por ejemplo, ambientales) en las que se hicieron las calibraciones, que influyen en los resultados de medición;
- c) una declaración que identifique cómo las mediciones son trazables metrológicamente (ver el Anexo A);
- d) los resultados antes y después de cualquier ajuste o reparación, si están disponibles;
- e) cuando sea pertinente, una declaración de conformidad con los requisitos o especificaciones (ver 7.8.6);
- f) cuando sea apropiado, opiniones e interpretaciones (ver 7.8.7).

**7.8.4.2** Cuando el laboratorio es responsable de la actividad de muestreo, los certificados de calibración deben cumplir con los requisitos enumerados en el apartado 7.8.5, cuando sea necesario para la interpretación de los resultados de calibración.

**7.8.4.3** Un certificado o etiqueta de calibración no debe contener recomendaciones sobre el intervalo de calibración, excepto cuando así se haya acordado con el cliente.

### 7.8.5 Información de muestreo – requisitos específicos

Cuando el laboratorio es responsable de la actividad de muestreo, además de los requisitos enumerados en el apartado 7.8.2, los informes deben incluir lo siguiente, cuando sea necesario para la interpretación de los resultados:

- a) la fecha del muestreo;
- b) la identificación única del ítem o material sometido a muestreo (incluido el nombre del fabricante, el modelo o tipo de designación y los números de serie, según sea apropiado);
- c) la ubicación del muestreo, incluido cualquier diagrama, croquis o fotografía;
- d) una referencia al plan y método de muestreo;
- e) los detalles de cualquier condición ambiental durante el muestreo, que afecte a la interpretación de los resultados;
- f) la información requerida para evaluar la incertidumbre de medición para ensayos o calibraciones subsiguientes.

### 7.8.6 Información sobre declaraciones de conformidad

**7.8.6.1** Cuando se proporciona una declaración de conformidad con una especificación o norma, el laboratorio debe documentar la regla de decisión aplicada, teniendo en cuenta el nivel de riesgo (tales como una aceptación o rechazo incorrectos y los supuestos estadísticos) asociado con la regla de decisión empleada y aplicar dicha regla.

NOTA Cuando el cliente es quien prescribe la regla de decisión, o se prescribe en reglamentos o documentos normativos, no es necesario considerar adicionalmente el nivel de riesgo.

7.8.6.2 El laboratorio debe informar sobre la declaración de conformidad, de manera que identifique claramente:

- a) a qué resultados se aplica la declaración de conformidad;
- b) qué especificaciones, normas o partes de ésta se cumplen o no;
- c) la regla de decisión aplicada (a menos que sea inherente a la especificación o norma solicitada).

NOTA Para información adicional, ver la Guía ISO/IEC 98-4.

### 7.8.7 Información sobre opiniones e interpretaciones

**7.8.7.1** Cuando se expresan opiniones e interpretaciones, el laboratorio debe asegurarse de que solo el personal autorizado para expresar opiniones e interpretaciones libere la declaración respectiva. El laboratorio debe documentar la base sobre la cual se han emitido opiniones e interpretaciones.

NOTA Es importante distinguir las opiniones e interpretaciones de las declaraciones de inspecciones y certificaciones de producto, como está previsto en las Normas NMX-EC-17020-IMNC-2014 e NMX-EC-17065-IMNC-2014, y de las declaraciones de conformidad como se referencian en el apartado 7.8.6.

**7.8.7.2** Las opiniones e interpretaciones expresadas en los informes se deben basar en los resultados obtenidos del ítem ensayado o calibrado y se deben identificar claramente como tales.

**7.8.7.3** Cuando las opiniones e interpretaciones se comunican directamente mediante diálogo con el cliente, se deben conservar los registros de tales diálogos.

### 7.8.8 Modificaciones a los informes

**7.8.8.1** Cuando se necesite cambiar, corregir o emitir nuevamente un informe ya emitido cualquier cambio en la información debe estar identificado claramente, y cuando sea apropiado, se debe incluir en el informe la razón del cambio.

**7.8.8.2** Las modificaciones a un informe después de su emisión se deben realizar solamente en la forma de otro documento, o de una transferencia de datos, que incluya la declaración: "Modificación al informe, número de serie... [o identificado de cualquier otra manera]" o una forma equivalente de redacción.

Estas modificaciones deben cumplir todos los requisitos de este documento.

**7.8.8.3** Cuando sea necesario emitir un nuevo informe completo, se debe identificar de forma única y debe contener una referencia al original al que reemplaza.

### 7.9 Quejas

**7.9.1** El laboratorio debe contar con un proceso documentado para recibir, evaluar y tomar decisiones acerca de las quejas.

**7.9.2** Debe estar disponible una descripción del proceso de tratamiento de quejas para cuando lo solicite cualquier parte interesada. Al recibir la queja, el laboratorio debe confirmar si dicha queja se relaciona con las actividades de laboratorio de las que es responsable, y en caso afirmativo, tratarlas. El laboratorio debe ser responsable de todas las decisiones a todos los niveles del proceso de tratamiento de quejas.

7.9.3 El proceso de tratamiento de quejas debe incluir, al menos, los elementos y métodos siguientes:

- a) una descripción del proceso de recepción, validación, investigación de la queja y decisión sobre las acciones a tomar para darles respuesta;
- b) el seguimiento y registro de las quejas, incluyendo las acciones tomadas para resolverlas;
- c) asegurarse de que se toman las acciones apropiadas.

**7.9.4** El laboratorio que recibe la queja debe ser responsable de recopilar y verificar toda la información necesaria para validar la queja.

**7.9.5** Siempre que sea posible, el laboratorio debe acusar recibo de la queja y debe facilitar a quien presenta la queja, los informes de progreso y del resultado del tratamiento de la queja.

**7.9.6** Los resultados que se comuniquen a quien presenta la queja deben realizarse por, o revisarse y aprobarse por, personas no involucradas en las actividades de laboratorio que originaron la queja.

NOTA Esto lo puede realizar personal externo.

**7.9.7** Siempre que sea posible, el laboratorio debe notificar formalmente a quien presenta la queja, el cierre del tratamiento de la queja.

### 7.10 Trabajo no conforme

**7.10.1** El laboratorio debe contar con un procedimiento que se debe implementar cuando cualquier aspecto de sus actividades de laboratorio o los resultados de este trabajo no cumplan con sus propios procedimientos o con los requisitos acordados con el cliente (por ejemplo, el equipamiento o las condiciones ambientales que están fuera

### PROY-NMX-EC-17025-IMNC-2018

de los límites especificados; los resultados del seguimiento no cumplen los criterios especificados). El procedimiento debe asegurar que:

- a) estén definidos las responsabilidades y autoridades para la gestión del trabajo no conforme;
- b) las acciones (incluyendo la detención o repetición del trabajo, y la retención de los informes, según sea necesario) se basen en los niveles de riesgo establecidos por el laboratorio;
- c) se haga una evaluación de la importancia del trabajo no conforme, incluyendo un análisis de impacto sobre los resultados previos;
- d) se tome una decisión sobre la aceptabilidad del trabajo no conforme;
- e) cuando sea necesario, se notifique al cliente y se anule el trabajo;
- f) se defina la responsabilidad para autorizar la reanudación del trabajo.

7.10.2 El laboratorio debe conservar registros del trabajo no conforme y las acciones según lo especificado en el apartado 7.10.1 viñetas b) a f).

**7.10.3** Cuando la evaluación indique que el trabajo no conforme podría volver a ocurrir o exista duda acerca del cumplimiento de las operaciones del laboratorio con su propio sistema de gestión, el laboratorio debe implementar acciones correctivas.

### 7.11 Control de los datos y gestión de la información

7.11.1 El laboratorio debe tener acceso a los datos y a la información necesaria para llevar a cabo las actividades de laboratorio.

**7.11.2** Los sistemas de gestión de la información del laboratorio utilizados para recopilar, procesar, registrar, informar, almacenar o recuperar datos se deben validar en cuanto a su funcionalidad, incluido el funcionamiento apropiado de las interfaces dentro de los sistemas de gestión de la información del laboratorio, por parte del laboratorio antes de su introducción. Siempre que haya cualquier cambio, incluida la configuración del software del laboratorio o modificaciones al software comercial listo para su uso, se debe autorizar, documentar y validar antes de su implementación.

NOTA 1 En este documento "sistemas de gestión de la información del laboratorio" incluye la gestión de datos e información contenida tanto en los sistemas informáticos como en los no informáticos. Algunos de los requisitos pueden ser más aplicables a los sistemas informáticos que a los sistemas no informáticos.

NOTA 2 El software comercial de uso general en el campo de aplicación para el cual fue diseñado se puede considerar que está suficientemente validado.

7.11.3 El sistema de gestión de la información del laboratorio debe:

- a) estar protegido contra acceso no autorizado;
- b) estar salvaguardado contra manipulación indebida y pérdida;
- c) ser operado en un ambiente que cumpla con las especificaciones del proveedor o del laboratorio o, en caso de sistemas no informáticos, que proporcione condiciones que salvaguarden la exactitud del registro y transcripción manuales;
- d) ser mantenido de manera que se asegure la integridad de los datos y de la información;

e) incluir el registro de los fallos del sistema y el registro de las acciones inmediatas y correctivas apropiadas.

**7.11.4** Cuando los sistemas de gestión de la información del laboratorio se gestionan y mantienen fuera del sitio o por medio de un proveedor externo, el laboratorio debe asegurar que el proveedor u administrador del sistema cumple todos los requisitos aplicables de este documento.

**7.11.5** El laboratorio debe asegurarse de que las instrucciones, manuales y datos de referencia pertinentes al sistema de gestión de la información del laboratorio estén fácilmente disponibles para el personal.

7.11.6 Los cálculos y transferencias de datos se deben comprobar de una manera apropiada y sistemática.

### 8 Requisitos del sistema de gestión

### 8.1 Opciones

### 8.1.1 Generalidades

El laboratorio debe establecer, documentar, implementar y mantener un sistema de gestión que sea capaz de apoyar y demostrar el logro coherente de los requisitos de este documento y asegurar la calidad de los resultados del laboratorio. Además de cumplir los requisitos de los Capítulos 4 a 7, el laboratorio debe implementar un sistema de gestión de acuerdo con la Opción A o la Opción B.

NOTA Ver más información en el Anexo B.

### 8.1.2 Opción A

Como mínimo, un sistema de gestión del laboratorio debe tratar lo siguiente:

- a documentación del sistema de gestión (ver 8.2);
- el control de documentos del sistema de gestión (ver 8.3);
- el control de registros (ver 8.4);
- las acciones para abordar los riesgos y oportunidades (ver 8.5);
- la mejora (ver 8.6);
- las acciones correctivas (ver 8.7);
- las auditorías internas (ver 8.8);
- las revisiones por la dirección (ver 8.9).

### 8.1.3 Opción B

Un laboratorio que ha establecido y mantiene un sistema de gestión de acuerdo con los requisitos de la Norma NMX-CC-9001-IMNC-2015, y que sea capaz de apoyar y demostrar el cumplimiento coherente de los requisitos de los Capítulos 4 a 7, cumple también, al menos, con la intención de los requisitos del sistema de gestión especificados en los apartados 8.2 a 8.9.

### 8.2 Documentación del sistema de gestión (Opción A)

**8.2.1** La dirección del laboratorio debe establecer, documentar y mantener políticas y objetivos para el cumplimiento del propósito de este documento y debe asegurarse de que las políticas y objetivos se entienden e implementen en todos los niveles de la organización del laboratorio.

8.2.2 Las políticas y objetivos deben abordar la competencia, la imparcialidad y la operación coherente del laboratorio.

**8.2.3** La dirección del laboratorio debe suministrar evidencia del compromiso con el desarrollo y la implementación del sistema de gestión y con mejorar continuamente su eficacia.

**8.2.4** Toda la documentación, procesos, sistemas, registros, relacionados con el cumplimiento de los requisitos de este documento se debe incluir, referenciar o vincular al sistema de gestión.

**8.2.5** Todo el personal involucrado en actividades de laboratorio debe tener acceso a las partes de la documentación del sistema de gestión y a la información relacionada que sea aplicable a sus responsabilidades.

### 8.3 Control de documentos del sistema de gestión (Opción A)

8.3.1 El laboratorio debe controlar los documentos (internos y externos) relacionados con el cumplimiento de este documento.

NOTA En este contexto, "documentos" puede hacer referencia a declaraciones de la política, procedimientos, especificaciones, instrucciones del fabricante, tablas de calibración, gráficos, libros de texto, pósters, notificaciones, memorandos, dibujos, planos, etc. Estos pueden estar en varios medios, tales como copia impresa o digital.

8.3.2 El laboratorio debe asegurarse de que:

- a) los documentos se aprueban en cuanto a su adecuación antes de su emisión por personal autorizado;
- b) los documentos se revisan periódicamente, y se actualizan, según sea necesario;
- c) se identifican los cambios y el estado de revisión actual de los documentos;
- d) las versiones pertinentes de los documentos aplicables están disponibles en los puntos de uso y cuando sea necesario, se controla su distribución;
- e) los documentos están identificados inequívocamente;
- f) se previene el uso no intencionado de los documentos obsoletos, y la identificación adecuada se aplica a éstos si se conservan por cualquier propósito.

### 8.4 Control de registros (Opción A)

8.4.1 El laboratorio debe establecer y conservar registros legibles para demostrar el cumplimiento de los requisitos de este documento.

**8.4.2** El laboratorio debe implementar los controles necesarios para la identificación, almacenamiento, protección, copia de seguridad, archivo, recuperación, tiempo de conservación y disposición de sus registros. El laboratorio debe conservar registros durante un período coherente con sus obligaciones contractuales. El acceso a estos registros debe ser coherente con los acuerdos de confidencialidad y los registros deben estar disponibles fácilmente.

NOTA El apartado 7.5 contiene requisitos adicionales con respecto a los registros técnicos.

### 8.5 Acciones para abordar riesgos y oportunidades (Opción A)

**8.5.1** El laboratorio debe considerar los riesgos y las oportunidades asociados con las actividades del laboratorio para:

- a) asegurar que el sistema de gestión logre sus resultados previstos;
- b) mejorar las oportunidades de lograr el propósito y los objetivos del laboratorio;
- c) prevenir o reducir los impactos indeseados y los incumplimientos potenciales en las actividades del laboratorio;
- d) lograr la mejora.
- 8.5.2 El laboratorio debe planificar:
- a) las acciones para abordar estos riesgos y oportunidades;
- b) la manera de:
  - integrar e implementar estas acciones en su sistema de gestión;
  - evaluar la eficacia de estas acciones.

NOTA Aunque este documento especifica que el laboratorio planifica acciones para abordar riesgos, no hay un requisito para métodos formales para la gestión del riesgo o un proceso documentado de gestión del riesgo. Los laboratorios pueden decidir si desarrollan o no una metodología más exhaustiva para la gestión del riesgo que la requerida en este documento, por ejemplo, a través de la aplicación de otras guías o normas.

**8.5.3** Las acciones tomadas para abordar los riesgos y las oportunidades deben ser proporcionales al impacto potencial sobre la validez de los resultados del laboratorio.

NOTA 1 Las opciones para abordar los riesgos pueden incluir identificar y evitar amenazas, asumir riesgos para buscar una oportunidad, eliminar la fuente de riesgo, cambiar la probabilidad o las consecuencias, compartir el riesgo o mantener riesgos mediante decisiones informadas.

NOTA 2 Las oportunidades pueden conducir a ampliar el alcance de las actividades del laboratorio, a considerar nuevos clientes, a usar nuevas tecnologías y otras posibilidades para abordar las necesidades del cliente.

### 8.6 Mejora (Opción A)

8.6.1 El laboratorio debe identificar y seleccionar oportunidades de mejora e implementar cualquier acción necesaria.

NOTA Las oportunidades de mejora se pueden identificar mediante la revisión de los procedimientos operacionales, el uso de las políticas, los objetivos generales, los resultados de auditoría, las acciones correctivas, la revisión por la dirección, las sugerencias del personal, la evaluación del riesgo, el análisis de datos, y los resultados de ensayos de aptitud.

**8.6.2** El laboratorio debe buscar la retroalimentación, tanto positiva como negativa, de sus clientes. La retroalimentación se debe analizar y usar para mejorar el sistema de gestión, las actividades del laboratorio y el servicio al cliente.

NOTA Ejemplos de tipos de retroalimentación incluyen las encuestas de satisfacción del cliente, registros de comunicación y una revisión de los informes con los clientes.

### PROY-NMX-EC-17025-IMNC-2018

### ISO/IEC 17025:2017

### 8.7 Acciones correctivas (Opción A)

- 8.7.1 Cuando ocurre una no conformidad, el laboratorio debe:
- a) reaccionar ante la no conformidad, según sea aplicable:
  - emprender acciones para controlarlas y corregirlas;
  - hacer frente a las consecuencias;
- b) evaluar la necesidad de acciones para eliminar las causas de la no conformidad, con el fin de que no vuelva a ocurrir, ni que ocurra en otra parte, mediante:
  - la revisión y análisis de la no conformidad;
  - la determinación de las causas de la no conformidad;
  - la determinación de si existen no conformidades similares, o que potencialmente pueden ocurrir;
- c) implementar cualquier acción necesaria;
- d) revisar la eficacia de cualquier acción correctiva tomada;
- e) si fuera necesario, actualizar los riesgos y las oportunidades determinados durante la planificación;
- f) si fuera necesario realizar cambios al sistema de gestión.
- 8.7.2 Las acciones correctivas deben ser apropiadas a los efectos de las no conformidades encontradas.
- 8.7.3 El laboratorio debe conservar registros como evidencia de:
- a) la naturaleza de las no conformidades, las causas y cualquier acción tomada posteriormente;
- b) los resultados de cualquier acción correctiva.

### 8.8 Auditorías internas (Opción A)

8.8.1 El laboratorio debe llevar a cabo auditorías internas a intervalos planificados para obtener información acerca de si el sistema de gestión:

- a) es conforme con:
  - los requisitos del propio laboratorio para su sistema de gestión, incluidas las actividades del laboratorio;
  - los requisitos de este documento;
- b) se implementa y mantiene eficazmente.

### 8.8.2 El laboratorio debe:

 a) planificar, establecer, implementar y mantener un programa de auditoría que incluya la frecuencia, los métodos, las responsabilidades, los requisitos de planificación y presentación de informes que debe tener en consideración la importancia de las actividades de laboratorio involucradas, los cambios que afectan al laboratorio y los resultados de las auditorías previas;

- b) definir los criterios de auditoría y el alcance de cada auditoría;
- c) asegurarse de que los resultados de las auditorías se informen a la dirección pertinente;
- d) implementar las correcciones y las acciones correctivas apropiadas, sin demora indebida;
- e) conservar los registros como evidencia de la implementación del programa de auditoría y de los resultados de la auditoría.

NOTA La Norma NMX-CC-19011-IMNC-2012 proporciona orientación para las auditorías internas.

### 8.9 Revisiones por la dirección (Opción A)

**8.9.1** La dirección del laboratorio debe revisar su sistema de gestión a intervalos planificados, con el fin de asegurar su conveniencia, adecuación y eficacia, incluidas las políticas y objetivos establecidos relacionados con el cumplimiento de este documento.

**8.9.2** Las entradas a la revisión por la dirección se deben registrar y deben incluir información relacionada con lo siguiente:

- a) cambios en las cuestiones internas y externas que sean pertinentes al laboratorio;
- b) cumplimiento de objetivos;
- c) adecuación de las políticas y procedimientos;
- d) estado de las acciones de revisiones por la dirección anteriores;
- e) resultado de auditorías internas recientes;
- f) acciones correctivas;
- g) evaluaciones por organismos externos;
- h) cambios en el volumen y tipo de trabajo en el alcance de actividades del laboratorio;
- i) retroalimentación de los clientes y del personal;
- j) quejas;
- k) eficacia de cualquier mejora implementada;
- I) adecuación de los recursos;
- m) resultados de la identificación de los riesgos;
- n) resultados del aseguramiento de la validez de los resultados; y
- o) otros factores pertinentes, tales como las actividades de seguimiento y la formación.

**8.9.3** Las salidas de la revisión por la dirección deben registrar todas las decisiones y acciones relacionadas, al menos con:

a) la eficacia del sistema de gestión y de sus procesos;

- b) la mejora de las actividades del laboratorio relacionadas con el cumplimiento de los requisitos de este documento;
- c) la provisión de los recursos requeridos;
- d) cualquier necesidad de cambio.

### 9 Concordancia con normas internacionales

Este Proyecto de Norma Mexicana es idéntico (IDT) con la norma internacional ISO 17025:2017 "General requirements for the competence of testing and calibration laboratories" ed 3 (2017 noviembre)

### Anexo A

(informativo)

### Trazabilidad metrológica

### A.1 Generalidades

Este anexo suministra información adicional sobre trazabilidad metrológica, que es un concepto importante para asegurar la comparabilidad de los resultados de las mediciones, tanto nacional como internacionalmente.

### A.2 Establecimiento de trazabilidad metrológica

A.2.1 La trazabilidad metrológica se establece considerando, y posteriormente asegurando lo siguiente:

- a) la especificación del mensurando (magnitud a medir);
- b) una cadena ininterrumpida documentada de calibraciones que conducen a las referencias establecidas y apropiadas (las referencias apropiadas incluyen patrones nacionales o internacionales y patrones intrínsecos);
- c) la incertidumbre de medición para cada paso en la cadena de trazabilidad se evalúa de acuerdo con los métodos acordados;
- d) cada paso de la cadena se lleva a cabo de acuerdo con los métodos apropiados, con los resultados de mediciones y con las incertidumbres asociadas registradas;
- e) los laboratorios que llevan a cabo una o más etapas en la cadena proporcionan evidencia de sus competencias técnicas.

A.2.2 El error de medición sistemático (algunas veces denominado sesgo) del equipo calibrado se tiene en cuenta cuando se usa para diseminar la trazabilidad metrológica a los resultados de la medición en el laboratorio. Existen varios mecanismos disponibles para tener en cuenta los errores de medición sistemáticos en la diseminación de la trazabilidad metrológica de la medición.

**A.2.3** Algunas veces se usan patrones de medición que entregan información de un laboratorio competente, que incluye solamente una declaración de conformidad con una especificación (omitiendo los resultados de la medición y las incertidumbres asociadas) para diseminar la trazabilidad metrológica. Este enfoque, en el cual los límites de la especificación son importados como fuente de incertidumbre, depende de:

- el uso de una regla de decisión apropiada para determinar la conformidad;
- los límites de la especificación que se tratan posteriormente de una manera técnicamente apropiada en el presupuesto de incertidumbre.

NOTA a la versión en español En algunos países el concepto "presupuesto de incertidumbre" se encuentra expresado como "contribuciones a la incertidumbre" o "balances de incertidumbres".

La base técnica de este enfoque consiste en que la conformidad declarada con una especificación define un intervalo de valores de medición dentro del cual se espera que esté el valor verdadero, a un nivel de confianza especificado, que considera tanto un sesgo del valor verdadero como la incertidumbre de medición.

EJEMPLO El uso de masas de clase OIML R 111 para calibrar una balanza.

### SINEC-20180116124249457

Derechos reservados © IMNC 2018

### A.3 Demostración de la trazabilidad metrológica

A.3.1 Los laboratorios son responsables de establecer la trazabilidad metrológica de acuerdo con este documento. Los resultados de calibración de los laboratorios que cumplen con este documento proveen trazabilidad metrológica. Los valores certificados de los materiales de referencia certificados de los productores de materiales de referencia que cumplen con la Norma ISO 17034 proveen trazabilidad metrológica. Existen varias formas de demostrar conformidad con este documento: el reconocimiento de tercera parte (tales como, un organismo de acreditación), la evaluación externa hecha por los clientes o la autoevaluación. Las vías aceptadas internacionalmente incluyen, pero no se limitan a lo siguiente.

- a) Las capacidades de calibración y de medición suministradas por institutos nacionales de metrología e instituciones designadas, que han sido sometidos a un proceso adecuado de evaluación de pares. Tales evaluaciones de pares se realizan bajo el CIPM MRA (Acuerdo de Reconocimiento Mutuo del Comité Internacional de Pesas y Medidas). En el Anexo C de la KCBD (Base de datos BIPM de comparaciones clave) de la BIPM (Oficina Internacional de Pesos y Medidas) se pueden consultar los servicios que abarca el CIPM MRA, y se incluyen el rango y la incertidumbre de medición para cada servicio que se encuentra en la lista.
- b) Las capacidades de calibración y de medición que han sido acreditadas por parte de un organismo de acreditación que forma parte del Acuerdo ILAC (Cooperación Internacional de Acreditación de Laboratorios) o de acuerdos regionales reconocidos por ILAC han demostrado trazabilidad metrológica. Los alcances de los laboratorios de calibración acreditados están disponibles públicamente en sus organismos de acreditación respectivos.

**A.3.2** La declaración conjunta BIPM, OIML (Organización Internacional de Metrología Legal), ILAC e ISO sobre Trazabilidad Metrológica proporciona orientación específica cuando existe necesidad de demostrar aceptabilidad internacional de la cadena de trazabilidad metrológica.

### Anexo B

(informativo)

### Opciones de sistemas de gestión

**B.1** El crecimiento en el uso de los sistemas de gestión ha incrementado la necesidad de asegurar que los laboratorios pueden operar un sistema de gestión que se considera conforme con la Norma NMX-CC-9001-IMNC -2015 al igual que con este documento. Como resultado, este documento presenta dos opciones para los requisitos relacionados con la implementación de un sistema de gestión.

**B.2** La Opción A (ver 8.1.2) presenta los requisitos mínimos para la implementación de un sistema de gestión en un laboratorio. Se ha tenido cuidado en incluir todos aquellos requisitos de la Norma NMX-CC-9001-IMNC-2015 que son pertinentes al alcance de las actividades del laboratorio cubiertas por el sistema de gestión. Por tanto, los laboratorios que cumplen con los Capítulos 4 a 7 e implementan la Opción A del Capítulo 8 también operarán generalmente de acuerdo con los principios de la Norma NMX-CC-9001-IMNC-2015.

**B.3** La Opción B (ver 8.1.3) permite a los laboratorios establecer y mantener un sistema de gestión de acuerdo con los requisitos de la Norma NMX-CC-9001-IMNC-2015 de manera que se apoye y se demuestre el cumplimiento coherente de los Capítulos 4 a 7. Por tanto, los laboratorios que implementan la Opción B del Capítulo 8 también operarán de acuerdo con la Norma NMX-CC-9001-IMNC-2015. La conformidad del sistema de gestión dentro del cual el laboratorio opera con los requisitos de la Norma NMX-CC-9001-IMNC-2015 de nanera que se apoye y se demuestre a competencia del laboratorio para producir datos y resultados técnicamente válidos. Esto se logra mediante el cumplimiento con los Capítulos 4 a 7.

**B.4** Ambas opciones están previstas para lograr el mismo resultado en el desempeño del sistema de gestión y en el cumplimiento de los Capítulos 4 a 7.

NOTA Los documentos, datos y registros son componentes de la información documentada como se usan en la Norma NMX-CC-9001-IMNC-2015 y en otras normas de sistemas de gestión. El control de documentos se trata en el apartado 8.3. El control de registros se trata en los apartados 8.4 y 7.5. El control de datos relacionados con las actividades del laboratorio se trata en el apartado 7.11.

SINEC-20180116124249457

Derechos reservados © IMNC 2018

ICS 03.120.20

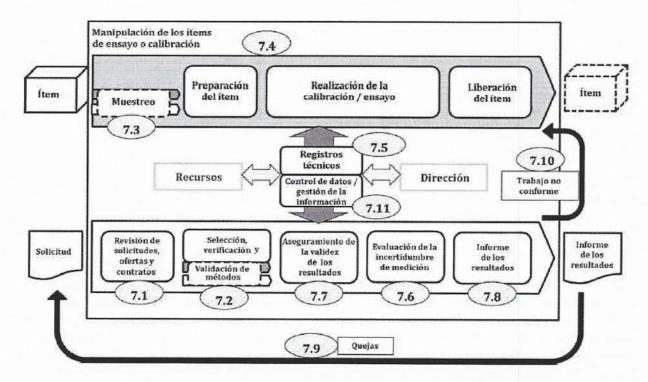

**B.5** La figura B.1 ilustra un ejemplo de una posible representación esquemática de los procesos operacionales de un laboratorio, como se describe en el Capítulo 7.

Figura B.1 — Posible representación esquemática de los procesos operacionales de un laboratorio

-

### 10 Bibliografía

- [1] NMX-CH-5725-1-IMNC-2006, Exactitud (veracidad y precisión) de resultados y métodos de medición Parte 1: Principios Generales y definiciones. Publicada en el Diario Oficial de la Federación el 13 de abril de 2006.
- [2] NMX-CH-5725-2-IMNC-2006, Exactitud (veracidad y precisión) de resultados y métodos de medición Parte
  2: Método básico para la determinación de la repetibilidad y la reproducibilidad de un método de m edición normalizado. Publicada en el Diario Oficial de la Federación el 13 de abril de 2006.
- [3] NMX-CH-5725-3-IMNC-2006, Exactitud (veracidad y precisión) de resultados y métodos de medición Parte
  3: Medidas intermedias de la precisión de un método de medición normalizado. Publicada en el Diario Oficial de la Federación el 13 de julio de 2006.
- [4] NMX-CH-5725-4-IMNC-2006, Exactitud (veracidad y precisión) de resultados y métodos de medición Parte 4: Método básico para la determinación de la veracidad de un método de medición normalizado. Publicada en el Diario Oficial de la Federación el 13 de julio de 2006.
- [5] NMX-CH-5725-6-IMNC-2006, Exactitud (veracidad y precisión) de resultados y métodos de medición Parte 6: Utilización en la práctica de los valores de exactitud. Publicada en el Diario Oficial de la Federación el 30 de noviembre de 2006.
- [6] NMX-CC-9000-IMNC-2015, Sistemas de gestión de la calidad Fundamentos y vocabulario. Publicada en el Diario Oficial de la Federación el 17 de marzo de 2016.
- [7] NMX-CC-9001-IMNC-2015, Sistemas de gestión de la calidad Requisitos (cancela a la NMX-CC-9001-IMNC-2008, Sistemas de gestión de la calidad – Requisitos). Publicada en el Diario Oficial de la Federación el 03 de mayo de 2016.
- [8] NMX-CC-10002-IMNC-2005, Gestión de la calidad Satisfacción del cliente Directrices para el tratamiento de las quejas en las organizaciones. Publicada en el Diario Oficial de la Federación el 13 de diciembre de 2005.
- [9] ISO/IEC/IEEE 12207:2017, Systems and software engineering Software life cycle processes. Ed 1 (2017 noviembre).
- [10] NMX-EC-15189-IMNC-2015, Laboratorios clínicos Requisitos de la calidad y Competencia. Publicada en el Diario Oficial de la Federación el 26 de mayo de 2015.
- [11] ISO 15194:2009, In vitro diagnostic medical devices Measurement of quantities in samples of biological origin – Requirements for certified reference materials and the content of supporting documentation. Ed 2 (2009 mayo).
- [12] ISO/IEC 17011:2017, Conformity assessment Requirements for accreditation bodies accrediting conformity assessment bodies. Ed 2 (2017 noviembre).
- [13] NMX-EC-17020-IMNC-2014, Evaluación de la conformidad Requisitos para el funcionamiento de diferentes tipos de unidades (organismos) que realizan la verificación (inspección). Publicada en el Diario Oficial de la Federación el 06 de junio de 2014.
- [14] NMX-EC-17021-1-IMNC-2016, Evaluación de la conformidad Requisitos para los organismos que realizan la auditoría y la certificación de sistemas de gestión – Parte 1: Requisitos. Publicada en el Diario Oficial de la Federación el 04 de octubre de 2017.
- [15] ISO 17034:2016, General requirements for the competence of reference material producers. Ed 1 (2016 noviembre).

- [16] NMX-EC-17043-IMNC-2010, Evaluación de la conformidad Requisitos generales para los ensayos de aptitud. Publicada en el Diario Oficial de la Federación el 16 de agosto de 2011.
- [17] NMX-EC-17065-IMNC-2014, Evaluación de la conformidad Requisitos para organismos que certifican productos, procesos y servicios. Publicada en el Diario Oficial de la Federación el 06 de julio de 2014.
- [18] ISO 17511, In vitro diagnostic medical devices Measurement of quantities in biological samples Metrological traceability of values assigned to calibrators and control materials.
- [19] NMX-CC-19011-IMNC-2012, Directrices para la auditoría de los sistemas de gestión. Publicada en el Diario Oficial de la Federación el 17 de septiembre de 2012.
- [20] ISO 21748:2017, Guidance for the use of repeatability, reproducibility and trueness estimates in measurement uncertainty evaluation. Ed 2 (2017 abril).
- [21] NMX-SAST-31000-IMNC-2016, Gestión de riesgos Principios y directrices. Publicada en el Diario Oficial de la Federación el 17 de mayo de 2017.
- [22] ISO Guide 30:2015, Reference materials Selected terms and definitions. Ed 3 (2015 febrero).
- [23] ISO Guide 31:2015, Reference materials Contents of certificates, labels and accompanying documentation. Ed 3 (2015 noviembre).
- [24] ISO Guide 33:2015, Reference materials Good practice in using reference materials. Ed 3 (2015 febrero).
- [25] ISO Guide 35:2017, Reference materials Guidance for characterization and assessment of homogeneity and stability. Ed 4 (2017 agosto).
- [26] ISO Guide 80:2014, Guidance for the in-house preparation of quality control materials (QCMs). Ed 1 (2014 agosto).
- [27] ISO/IEC Guide 98-3:2008, Uncertainty of measurement Part 3: Guide to the expression of uncertainty in measurement (GUM:1995). Ed 1 (2008 octubre).
- [28] ISO/IEC Guide 98-4:2012, Uncertainty of measurement Part 4: Role of measurement uncertainty in conformity assessment. Ed 1 (2012 diciembre).
- [29] IEC Guide 115:2007, Application of uncertainty of measurement to conformity assessment activities in the electrotechnical sector. Ed 1 (2007 sectiembre).
- [30] Joint BIPM, OIML, ILAC and ISO declaration on metrological traceability, 2011 <sup>2</sup>
- [31] International Laboratory Accreditation Cooperation (ILAC) 3
- [32] International vocabulary of terms in legal metrology (VIML), OIML V1:2013
- [33] JCGM 106:2012, Evaluation of measurement data The role of measurement uncertainty in conformity assessment.

<sup>2</sup> http://www.bipm.org/utils/common/pdf/BIPM-OIML-ILAC-ISO\_joint\_declaration\_2011.pdf

3 http://ilac.org/

[34] The Selection and Use of Reference Materials, EEE/RM/062rev3, Eurachem <sup>4</sup>

[35] SI Brochure: The International System of Units (SI), BIPM 5

<sup>&</sup>lt;sup>4</sup> https://www.eurachem.org/images/stories/Guides/pdf/EEE-RM-062rev3.pdf

<sup>&</sup>lt;sup>5</sup> http://www.bipm.org/en/publications/si-brochure/

SINEC-20180116124249457

## SIN TEXTO

000

# SIN TEXTO

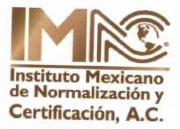

Manuel Ma. Contreras 133, 6º Piso Col. Cuauhtémoc C. P. 06500, México D. F. Tels. (01 55) 5546 4546 Fax: (01 55) 5546 4546 ext. 6150 Lada sin costo: 01 800 201 01 45 Correo electrónico: normalizacion@imnc.org.mx web: http://www.imnc.org.mx